## EspritCaminada - COURSE SOLIDAIRE (1.609 kms) - 15 Octobre 2016 Course Solidaire - TEMPS CALCULES 20:1-20:2 - 1.609 Kms

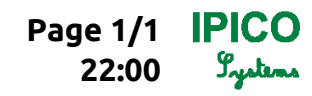

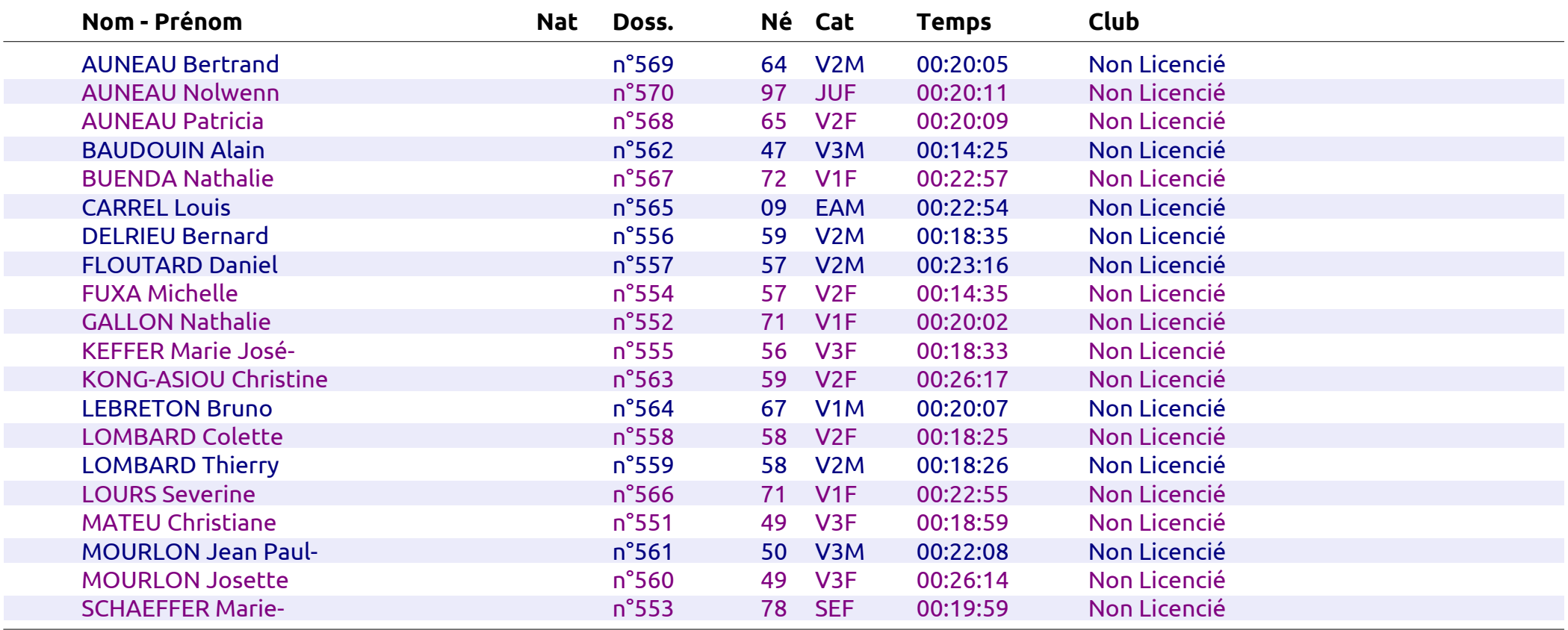